# **Kafka Connect Datagen Documentation** *Release 1.0*

**Xu Shiyan**

**Jul 10, 2018**

### **Contents**

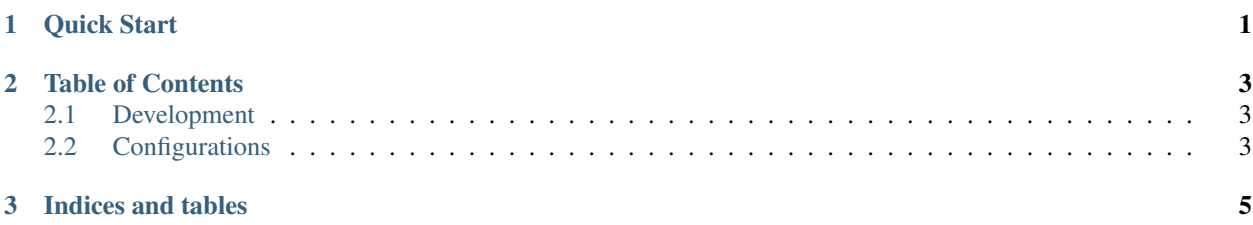

## CHAPTER<sup>1</sup>

### Quick Start

<span id="page-4-0"></span>• Go to example/quickstart/ and start all services

docker-compose up -d

• Run docker-compose ps to see all services' states

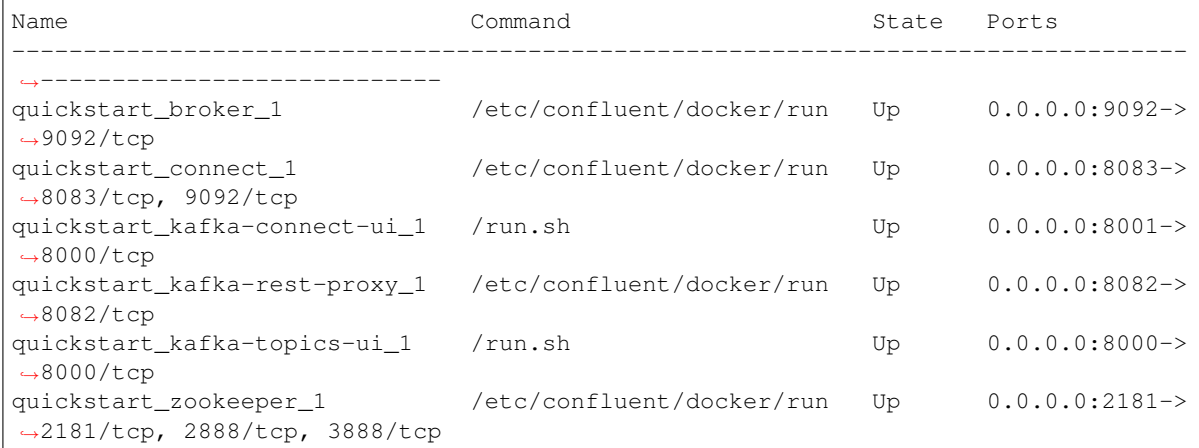

*Wait for Kafka Broker and Kafka Connect cluster to be fully started.*

- Check <https://localhost:8000> to see the Broker UI
- Check <https://localhost:8001> to see the Connect UI
- Create data generation task

```
curl -X POST http://localhost:8083/connectors \
-H 'Content-Type:application/json' \
-H 'Accept:application/json' \
-d @connect.source.datagen.json | jq
```
• Based on the configurations, you should observe from Broker UI that

- messages are being published to topic generated.events at rate of 10 every 5 seconds
- every message is randomized over status and direction fields
- every message contains a timestamp field event\_ts
- Go to Connect UI, select the "datagen" connector and click "PAUSE" or "DELETE".

## CHAPTER 2

### Table of Contents

## <span id="page-6-1"></span><span id="page-6-0"></span>**2.1 Development**

#### **2.1.1 Installation**

#### **Build from Source**

- Import as Maven project
- Generate the jar file

mvn package

• Copy the jar file target/kafka-connect-datagen-\$version.jar to a Kafka Connect worker's classpath

### <span id="page-6-2"></span>**2.2 Configurations**

#### **2.2.1 Connector**

**topic.name** Name of the Kafka topic to publish data to.

- Type: string
- Importance: high

**test.mode** Indicate test mode: either 'performance' or integration'

- Type: string
- Default: performance
- Importance: high

**poll.size** Number of messages to be sent in one poll.

- Type: int
- Default: 1
- Importance: medium

#### **poll.interval.ms** Time interval (ms) between two polls.

- Type: int
- Default: 10000
- Importance: medium
- **message.template** Message template to be used for each message.
	- Type: string
	- Importance: medium

#### **random.fields** List of fields to be randomized.

- Type: list
- Importance: medium

#### **event.timestamp.field** Name of the field to store event timestamp.

- Type: string
- Default: ts
- Importance: low

# CHAPTER 3

Indices and tables

- <span id="page-8-0"></span>• genindex
- modindex
- search